## MOOVI<sup>I</sup>M-680 autobusas tvarkaraštis ir maršruto žemėlapis

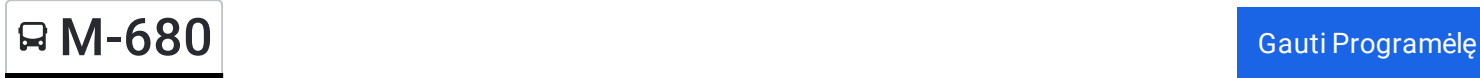

M-680 autobusas maršrutas turi vieną kryptį. Reguliariomis darbo dienomis, darbo valandos yra:  $(1): 06:10 - 17:45$ 

Naudokite Moovit App, kad rastumėte armiausią M-680 autobusas stotelę netoliese ir kada atvyksta kitas M-680 autobusas.

## **Kryptis:**

26 stotelė PERŽIŪRĖTI MARŠRUTO [TVARKARA](https://moovitapp.com/lietuva-2863/lines/M_680/200184136/7902432/lt?ref=2&poiType=line&customerId=4908&af_sub8=%2Findex%2Flt%2Fline-pdf-Lietuva-2863-3764862-200184136&utm_source=line_pdf&utm_medium=organic)ŠTĮ

Šakiai

Lukšiai

Liepalotai

Gerdžiai

Agurkiškė

Jančiai

Lekėčiai

Lekėčių Miestelis

1-Asis Kuras

Altoniškiai

Zapyškis

Gaižėnėliai

Akademijos Miestelis

Vytauto Didžiojo Tiltas

Kauno Autobusų Stotis

Kalniečių Poliklinika

Rumšiškės

Žiežmariai

Strošiūnai

Elektrėnai

Vievis

## **M-680 autobusas grafikas** maršruto grafikas:

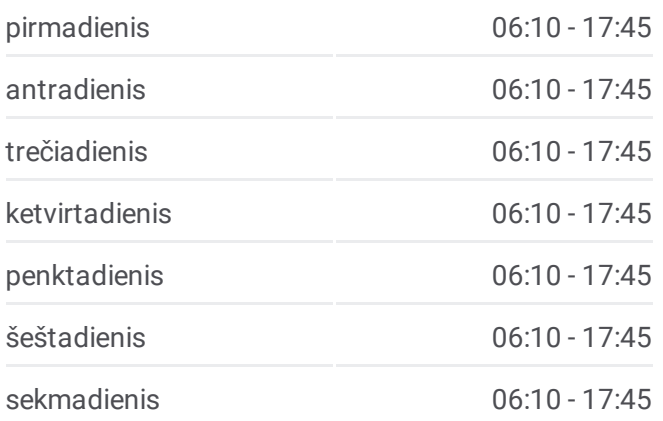

## **M-680 autobusas informacija Kryptis: Stotelės:** 26 **Kelionės trukmė:** 174 min **Maršruto apžvalga:**

Grigiškės

Gariūnai

Lazdynų Ligoninė

Eigulių

Vilniaus Autobusų Stotis

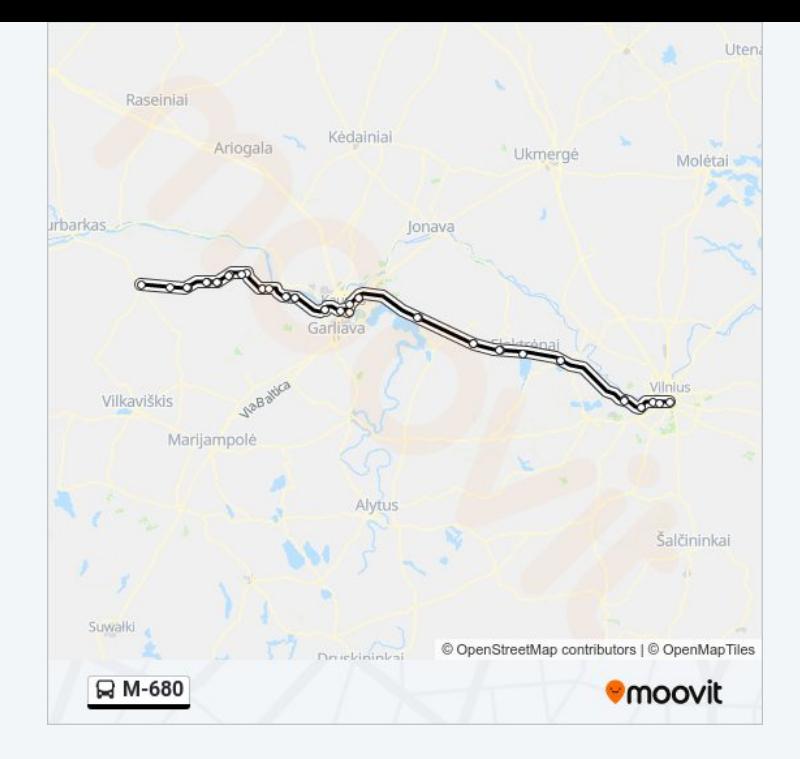

M-680 autobusas tvarkaraščiai ir maršrutų žemėlapiai prieinami autonominiu režimu PDF formatu moovitapp.com svetainėje. Pasinaudokite [Moovit](https://moovitapp.com/lietuva-2863/lines/M_680/200184136/7902432/lt?ref=2&poiType=line&customerId=4908&af_sub8=%2Findex%2Flt%2Fline-pdf-Lietuva-2863-3764862-200184136&utm_source=line_pdf&utm_medium=organic) App, kad pamatytumėte atvykimo laikus gyvai, traukinių ar metro tvarkaraščius, ir detalius krypčių nurodymus visam viešajam transportui Vilnius mieste.

Apie [Moovit](https://moovit.com/about-us/?utm_source=line_pdf&utm_medium=organic) · MaaS [sprendimai](https://moovit.com/maas-solutions/?utm_source=line_pdf&utm_medium=organic) · [Palaikomos](https://moovitapp.com/index/lt/vie%C5%A1asis_transportas-countries?utm_source=line_pdf&utm_medium=organic) šalys · Mooviter [bendruomen](https://editor.moovitapp.com/web/community?campaign=line_pdf&utm_source=line_pdf&utm_medium=organic&lang=en)ė

© 2024 Moovit - Visos teisės saugomos

**Peržiūrėti atvykimo laikus gyvai**

Web App Causing App Store Coogle Play